## **1.3. Module/ course form**

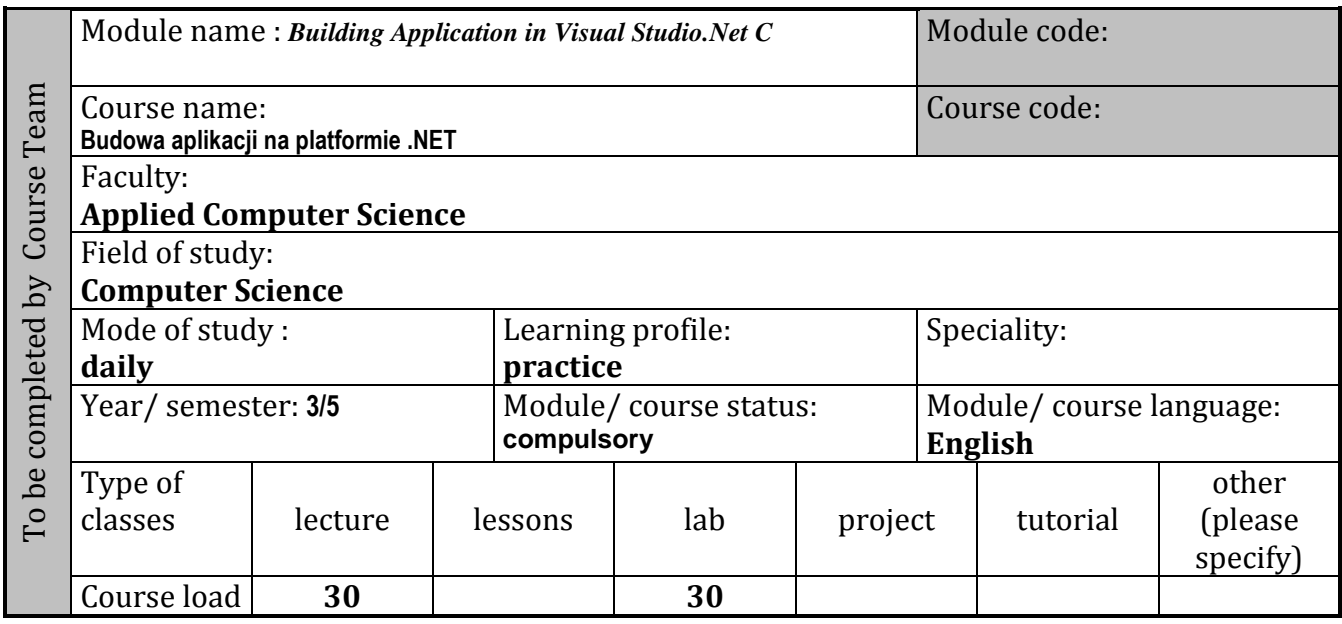

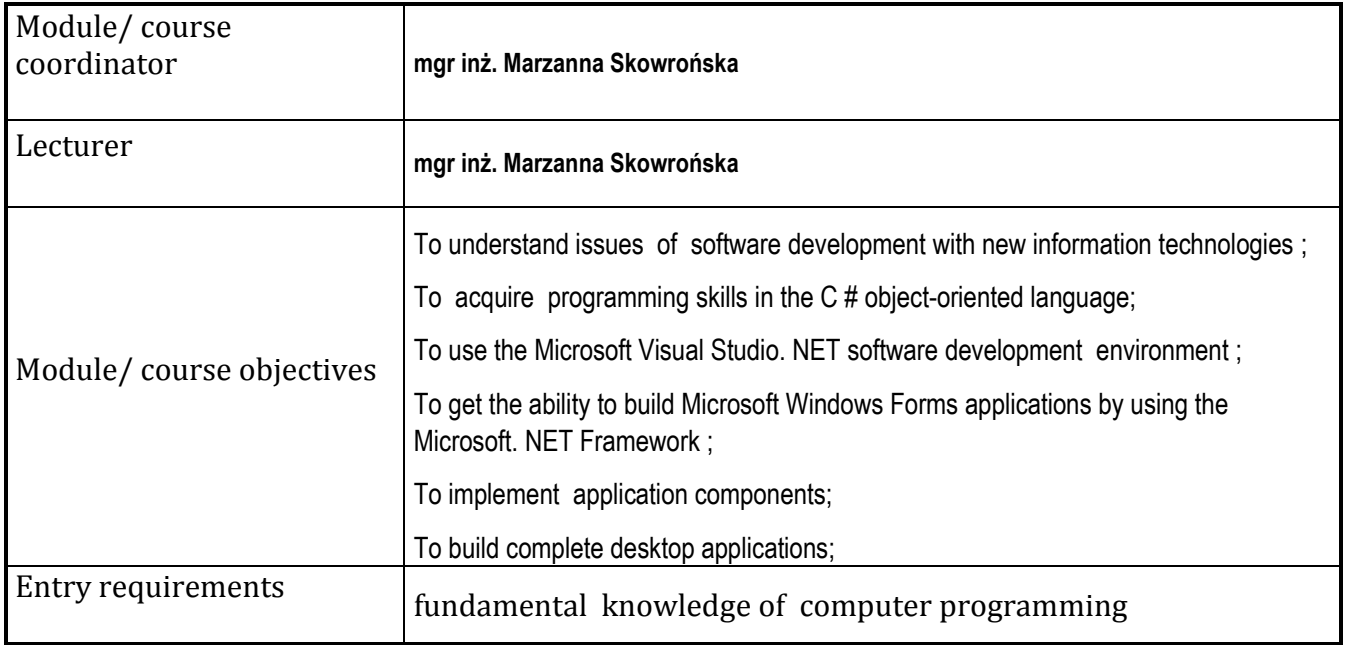

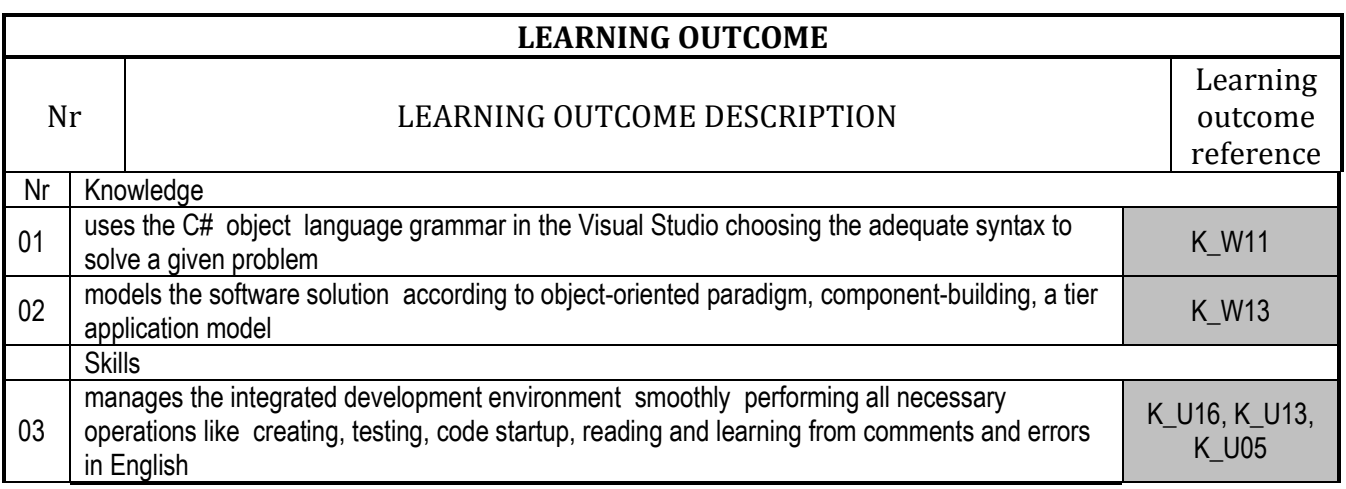

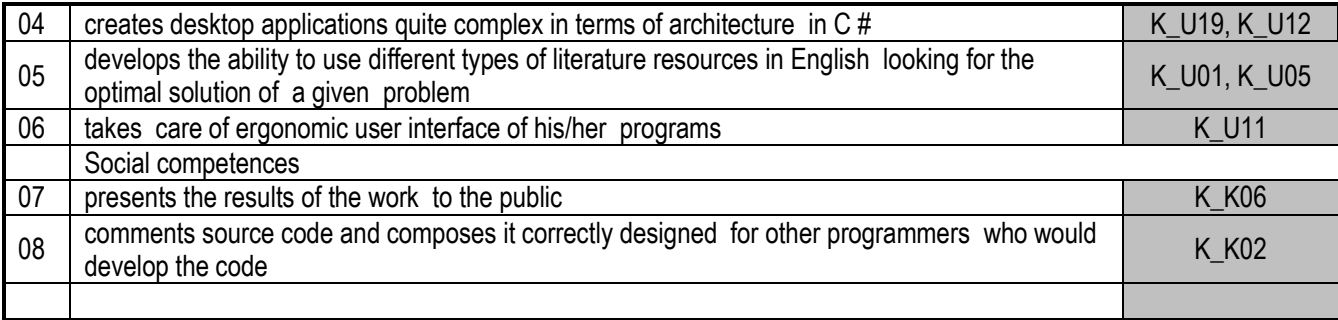

## **CURRICULUM CONTENTS**

- 1. The introduction to Microsoft .NET Framework platform: CLR, BCL. Discuss issues: assembly, programming language, memory managing, common data type. (2)
- 2. The core of C# language. Creating simply computer programs, compiling, debugging, running with a common editor and the C# compiler or integrated development environment – Microsoft Visual Studio. C# specific structures: namespaces, indexers, delegates, events, table indexes. Design pattern -*factory*. (8)
- 3. Creating a complex design of desktop window applications in Visual Studio: solutions, projects, elements of different types of projects. Analysis of starting the application (*entry point, set as startup*). The life cycle of s form. Switching a control between forms by overloading a constructor and an object cast. (1)
- 4. Studying basic controls provided by the environmental manufacturer like *menu, toolbar, dialog boxes*. Validation of data. Error handling. (3)
- 5. Create single and multiple document interface type applications (SDI,MDI). Summary of study content by an example of an own editor. (1)
- 6. Construction of various types of controls. Create a library of components. The three-tier application model. (4)
- 7. Data access methods, the idea of ADO.NET. Developing database applications with connection and disconnection access to data repository by the Object Wizard support and directly in code. (5)
- 8. Using the built-in report generator. (1)
- 9. Create prints by code. (2)
- 10. Enhancing application for disable users, user support and application customization. (1)
- 11. A multiple languages application. (1)
- 12. Application security, configuration management, application installation. (1)

## **Tutorial**

**Lecture**

The purpose of the lab is to implement aspects of application in C # with Microsoft Visual Studio. NET. At the initial class students learn the C # language and create small programs using a common editor and the C# compiler.

Next they acquire the ability to use the Microsoft Visual Studio.NET integrated development environment. Then they fulfill gaps of code as well as quite complex applications according to a given scenario related to a current lecture topic.

Laboratory classes are supported by the Microsoft IT Academy course "2555 Developing Microsoft. NET Applications for Windows (Visual C #. NET)" and "Programming in C #" in the form of ordinary .pdf files and multimedia files from http://itacademy.microsoftelearning.com .

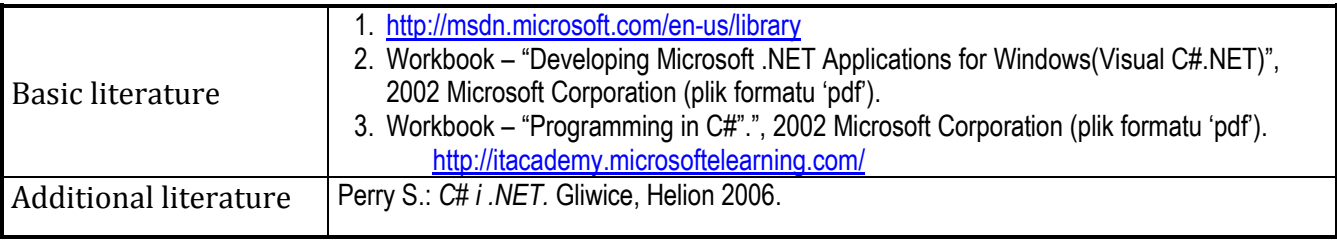

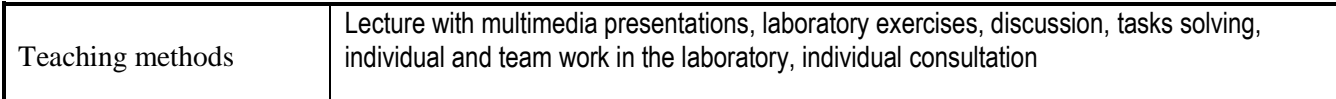

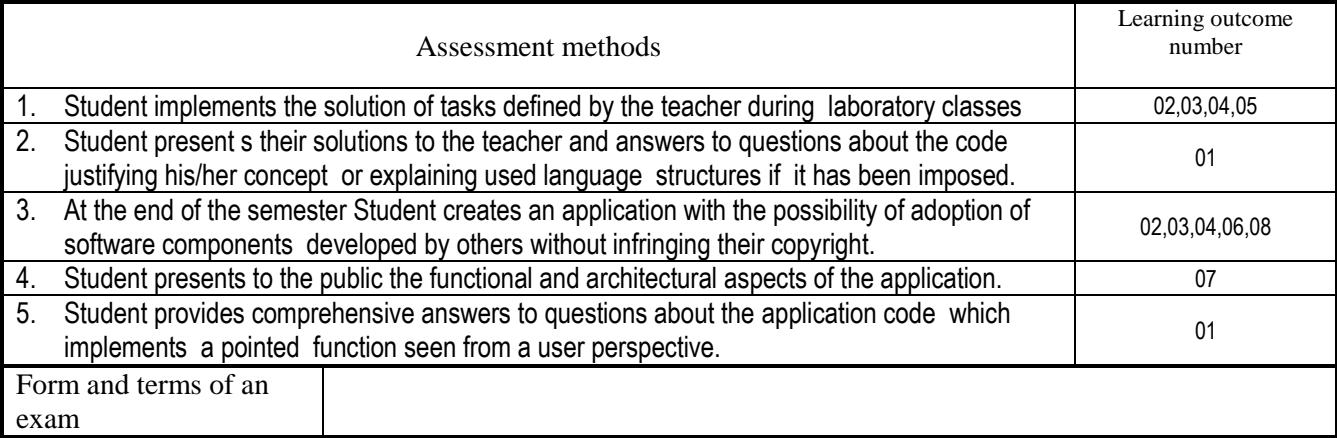

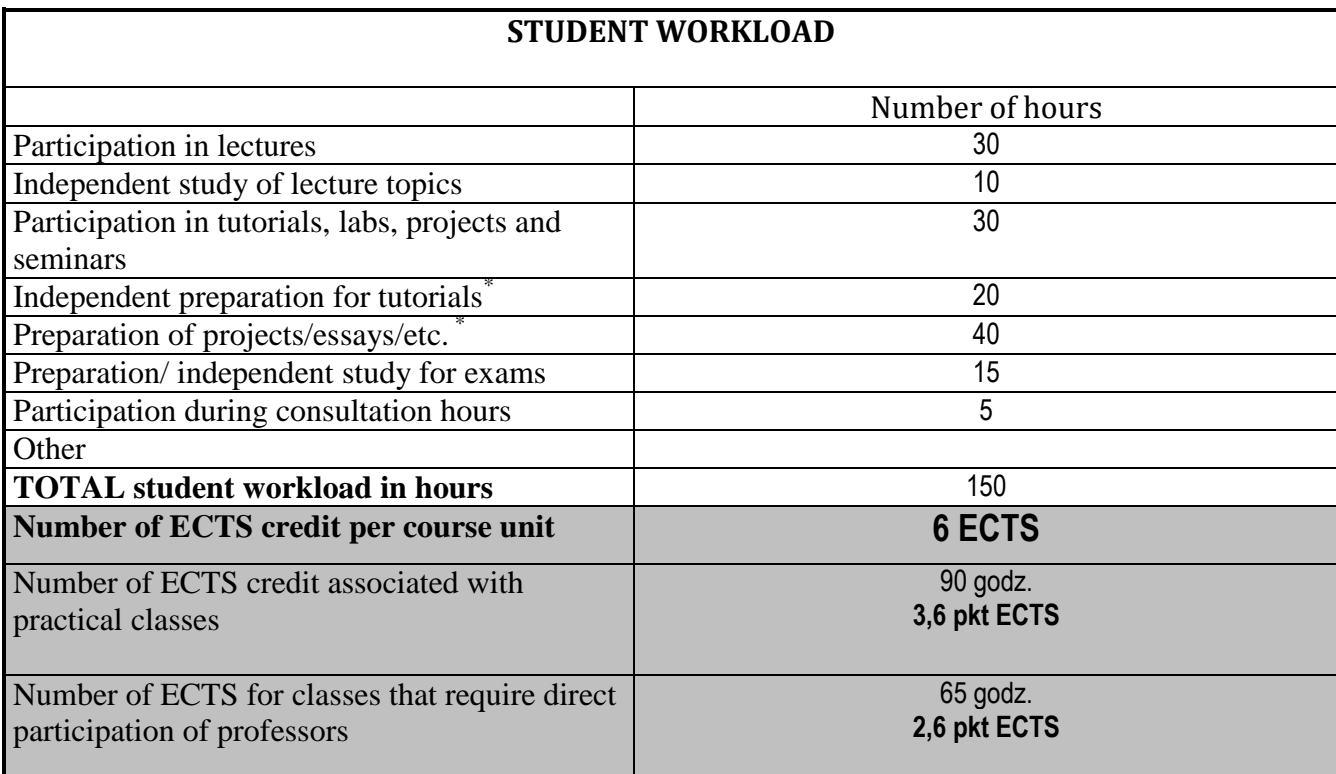

## 3